# An ePro to eMarket SciQuest Sandwich

Session #26696 March 25, 2009

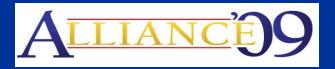

Anaheim, California

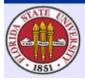

#### Presenter

- David Best
- Senior ERP Analyst
- Seven Years with ERP
- Past Associate Director of Purchasing
- 42 Year Seminole

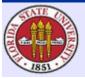

#### Co-Presenter

- Amar Tekriwal
- EPR Analyst IV
- 7 Years as a PeopleSoft Developer

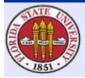

#### Overview

Florida State University partnered with SciQuest Inc. during 2008 to implement an electronic marketplace that provides users with access to shop among online catalogs and place orders seamlessly using PeopleSoft requisitions, workflow approval, commitment control, and EDX dispatch.

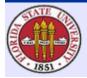

### Agenda

The 16 week core project ran concurrently with fiscal year end close and PO rollover, yet was completed successfully and within budget by:

- Controlling the scope of the project;
- Using in-house resources; and
- Leveraging SciQuest's software and project management expertise.

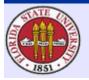

# Florida State University

- .....a public university with an emphasis on research, education and public service.
- Located in Tallahassee, the capital city of Florida
- > Over 39,000 students
- > Over 14,000 employees
- Annual Operating Budget: \$1.1B

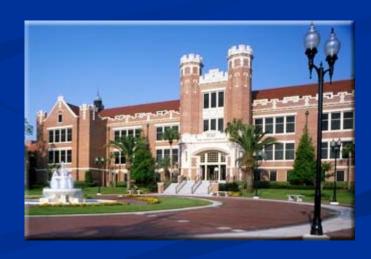

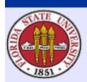

#### **FSU** and Oracle

- Big Bang go live with PeopleSoft Financials version 8.4 on July 1, 2004 and HR on December 17, 2004.
- Currently on FIN version 8.9, MP5.
- Upgrade to FIN version 9.0, MP5 and conversion from DB2 to an Oracle Database...Go Live on April 6, 2009.

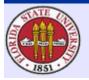

### **FSU and SciQuest**

- Product Research
- Consortium ITN
- Product Licenses
  - Spend Director, Total of 50 Catalogs
    - Four Content Packs (10 ea) for hosted and/or Punch-out Catalogs
    - One Science Catalog Pack(10 ea)
    - One Chemical Structure Search Tool
    - One E & I Catalog license
  - Order Manager

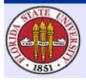

## Project Plan Miles Stones

Planning Session

Kickoff

Design Session 1

Design Session 2

Solution Validation

Migration to QA

User Acceptance Testing

Site Cleanout

Migration to Production

Transition to Support

Campus-wide Rollout

May 14, 2008

June 5 - 6

June 19

July 19

August 5 - 12

August 12

August 19 –

September 5

September 5

September 8

October 6

January 23, 2009

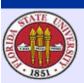

# Supplier Selection and Enablement

|      | B1                                                                                                    | ▼                                                               |                        |            |            |            | <u>a:</u>  | *          |
|------|----------------------------------------------------------------------------------------------------|-----------------------------------------------------------------|------------------------|------------|------------|------------|------------|------------|
| 17   | Α                                                                                                    | В                                                               | С                      | D          | E          | F          | G          | н 5        |
|      |                                                                                                    |                                                                 | Ü                      | Premium    | -          | F.:        | cXML       | Provide    |
|      |                                                                                                    |                                                                 | The Science            |            | Punch Out  | cXML PO    | Invoice    | HigherE    |
|      |                                                                                                    |                                                                 |                        |            |            |            |            | 10.75      |
| 27   | Supplier -                                                                                                    | Supplier Name                                                   | Catalog <sup>(1)</sup> | Catalogs - | Enabled" - | Enabled' - | Enabled' - | List Price |
| 28   |                                                                                                    | Total Suppliers                                                 | 379                    | 403        | 133        | 116        | 23         | 39         |
| 29   |                                                                                                    | 21st Century Biochemicals, Inc                                  |                        |            | - √        |            |            |            |
| 30   | 5105092                                                                                                    | A GOFF TRANSPORTATION                                           |                        | -√         |            |            |            |            |
| 31   | 2625                                                                                                    | A&D Weighing                                                    | √                      |            |            |            |            |            |
| 32   |                                                                                                    | A. Daigger & Co.                                                | √                      |            |            |            |            |            |
| 33   | 5105311                                                                                                    | AAF International                                               |                        | -√         |            |            |            |            |
| 34   | 7163                                                                                                    | Aalborg Instruments & Controls Inc.                             | √                      |            |            |            |            |            |
| 35   | 40634                                                                                                    | AbCam Ltd.                                                      |                        | 4          |            |            |            |            |
| 36   | 12452271                                                                                                    | ABCR GmbH & Co. (US - Science Catalog)                          | 4                      |            |            |            |            |            |
| 37   | 5104829                                                                                                    | ABCR GmbH & Co. KG                                              |                        | √          |            |            |            |            |
| 38   | 123910                                                                                                    | AbD Serotec                                                     | 1                      |            |            |            |            |            |
| 39   | 123944                                                                                                    | ABgene (Advanced Biotechnologies Ltd.)                          |                        | √          |            |            |            |            |
| 40   |                                                                                                    | ABgene, Inc. / Formerly Marsh Bio Products                      | √                      |            |            |            |            |            |
| 41   |                                                                                                    | Abgent Inc                                                      | -√                     |            |            |            |            |            |
| 42   | The state of the state of the s | Absolute Standards Inc.                                         | √                      |            |            |            |            |            |
| 43   | 11625922                                                                                                    | Access Computer Products, Inc                                   | 200                    | 4          |            |            |            |            |
| 44   | 3345                                                                                                    | Accurate Chemical and Scientific                                | 4                      |            |            |            |            |            |
| 45   | 19906                                                                                                    | Accurate Surgical & Scientific Instruments Corp. / ASSI         | 4                      |            |            |            |            |            |
| 46   | 9295                                                                                                    | Ace Glass Inc.                                                  | 4                      |            |            |            |            |            |
| 47   | 4681                                                                                                    | Acros Maybridge - Fisher Scientific                             |                        | √          |            |            |            |            |
| 48   | 124447                                                                                                    | Active Motif                                                    | 1                      |            |            |            |            |            |
| 49   | 13925                                                                                                    | Adam Equipment, Inc.                                            | 1                      |            |            |            |            | -          |
| 50   |                                                                                                    | ADInstruments                                                   | 1                      |            |            |            |            |            |
| 51   | 5104848                                                                                                    | Advanced Audio Visual                                           |                        | 4          |            |            |            |            |
| 52   | 12481673                                                                                                    | Advanced Bioscience Laboratories, Inc.                          | √                      |            |            |            |            |            |
| 53   | 3076                                                                                                    | Advanced ChemTech / Creosalus                                   | 1                      |            |            |            |            | ¥          |
| 14 4 | ▶ ► SciQue                                                                                                    | est Supplier Master / Changes_Month / Changes_YTD / Changes_YTD |                        | 1          |            |            |            | > L        |

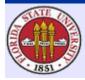

# FSU Supplier Recommendations

- Top 34 Candidates Identified
  - Spend, Catalog Type, Supplier Capabilities
- Strategic Sourcing and Contracts
  - **■** FSU Contracts
  - Piggyback Contracts
  - Documentation and Price/Product Validation
    - Original Catalog Load
    - Update Tool from SciQuest
- Ongoing Selection and Enablement

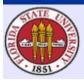

# Project Teams and Tools

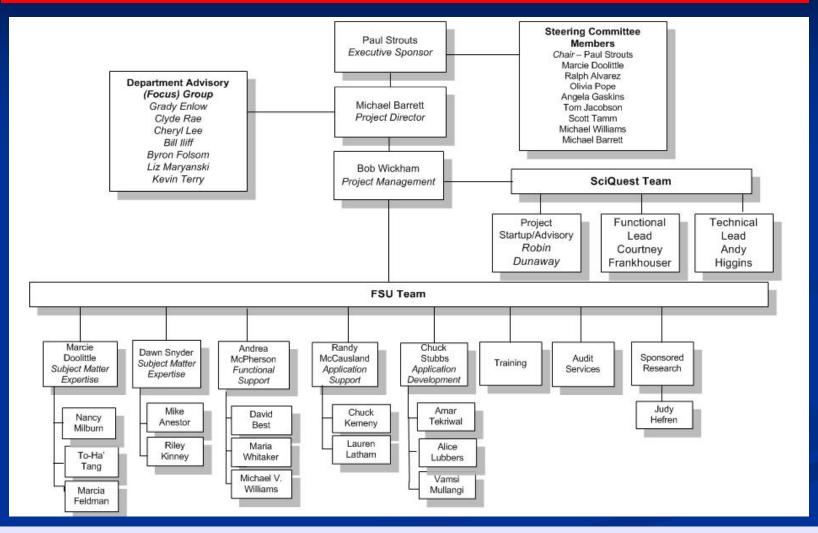

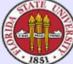

### BaseCamp

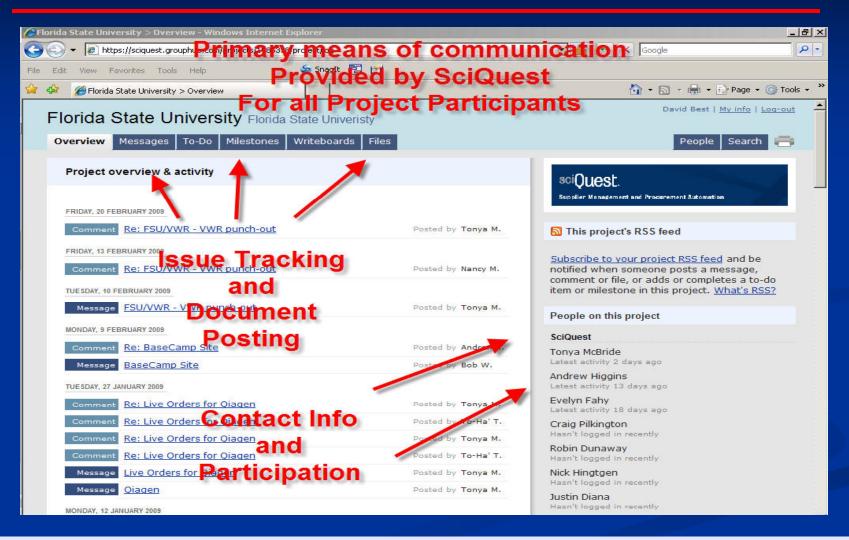

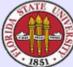

#### **SharePoint**

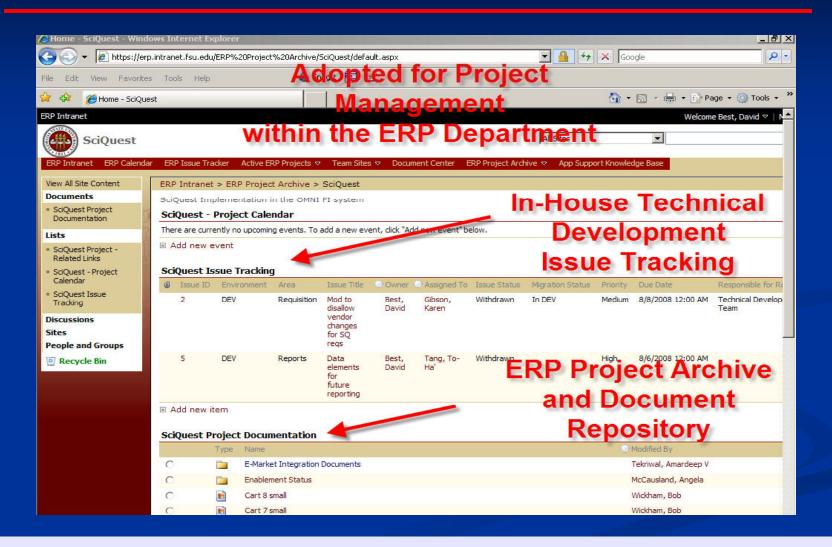

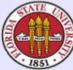

# **Integration Overview**

- Direct Connect and PV Dispatch
  - Implementation Standards
  - EDX Dispatch to Order Manager
- Integration Broker
  - Technological Backbone of Direct Connect
  - Facilitates Synchronous Messaging
    - Message Structure
    - Message Format
    - Transport Disparities

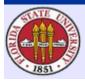

# Integration Overview Continued

webMethods

- Third party software
- Integrates business processes through realtime, controlled, and secure connections
- Hub architecture
- Reformat/map data for SciQuest

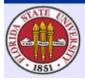

# LDAP Integration for User Authentication

- Standard Steps
  - User logs into SciQuest via application login page.
  - Enters username and password
  - If authentication is LDAP or if user does not exist, a request is sent to the customers LDAP server.
  - If successful, user is redirected to Selectsite

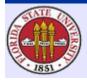

# LDAP Integration for User Authentication

#### FSU Steps

- User Logs into OMNI and punches out to SciQuest
- Automatically Create Users upon first login and successful LDAP authentication
- Automatically Approve Users
- Session and Inactivity Timeouts
- User Information

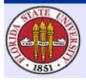

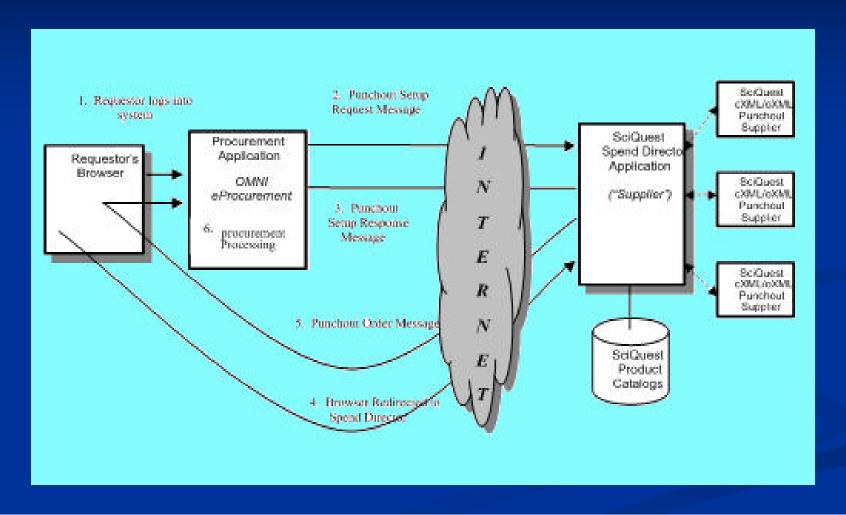

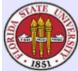

- Shopper Signs in to OMNI and Punches
   Out to SciQuest
- Shops from among hosted or punchout catalogs
- Saves and assigns a cart
- Requester Punches Out and Returns Cart to OMNI Requisition

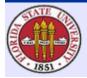

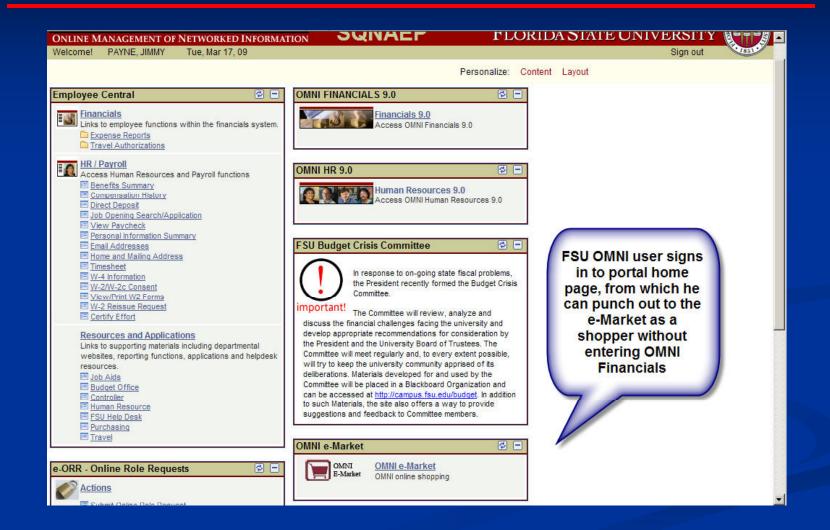

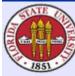

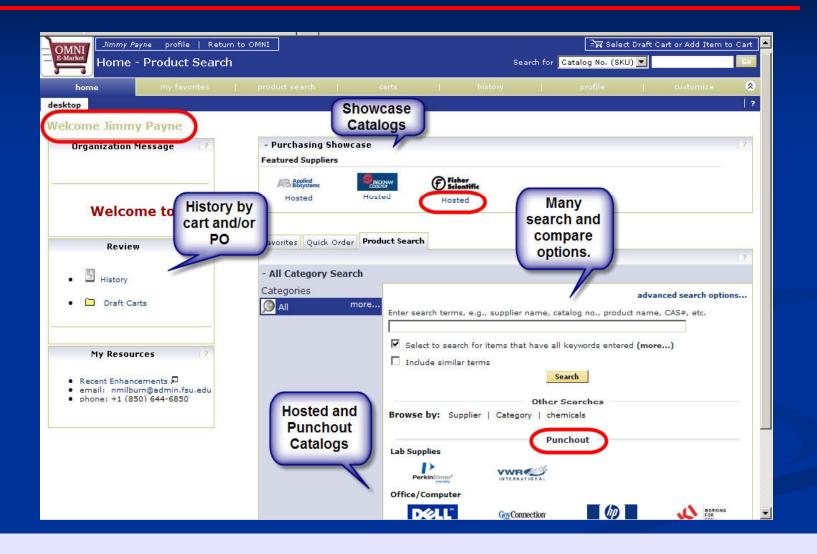

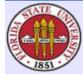

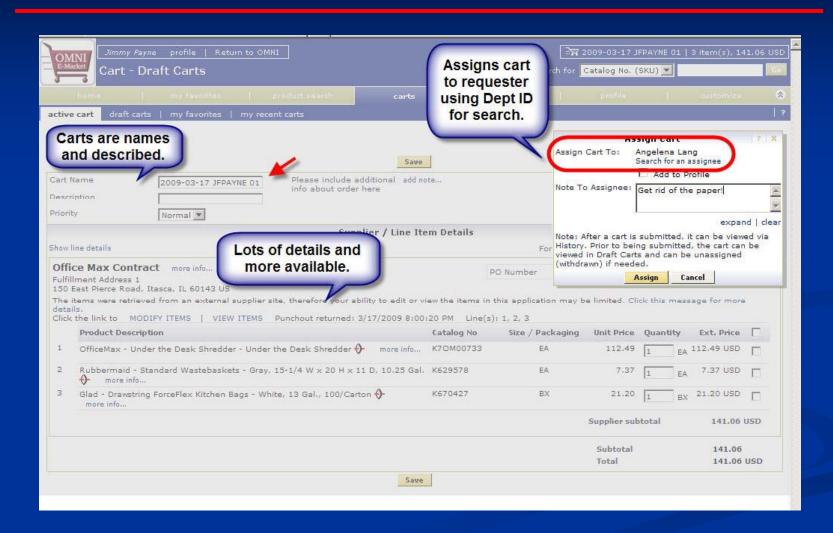

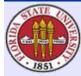

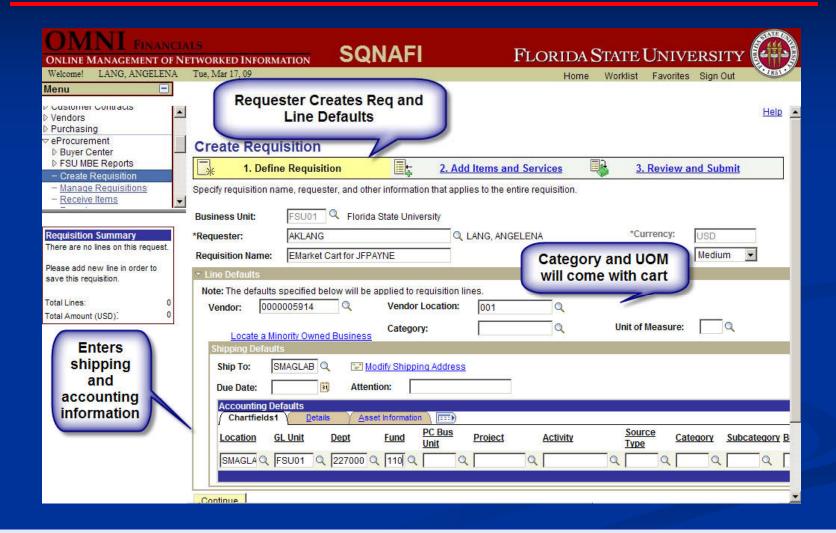

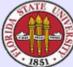

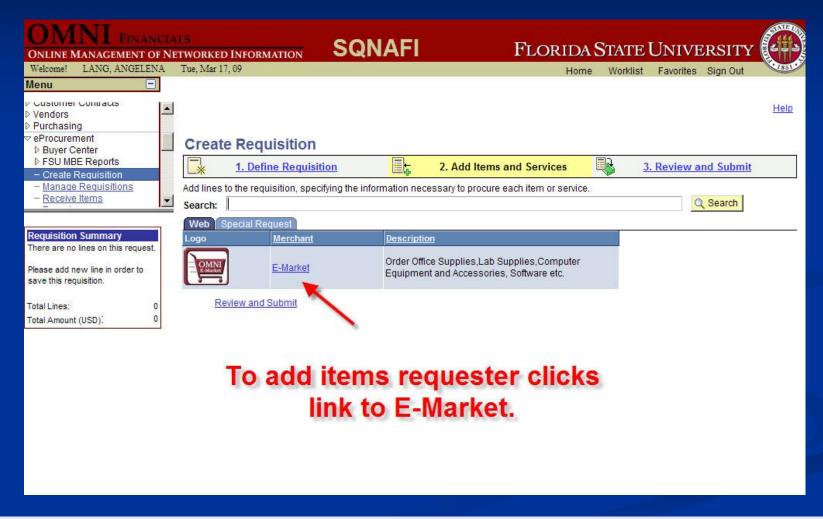

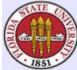

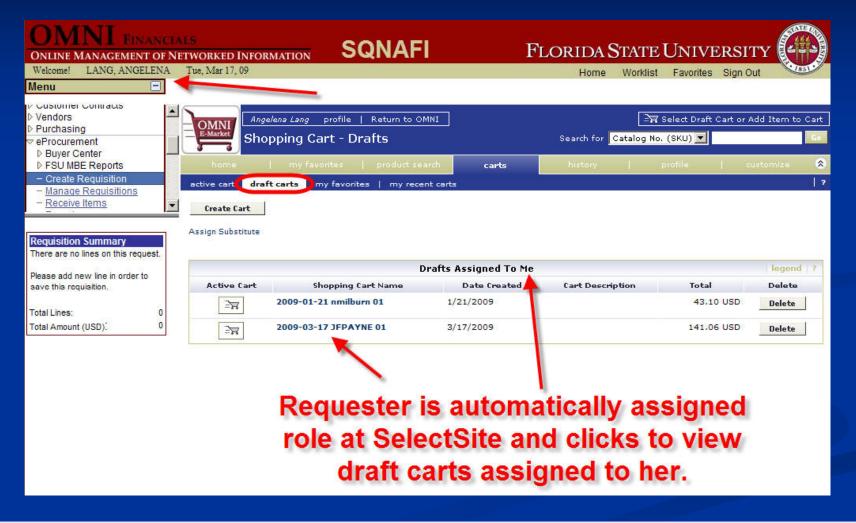

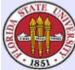

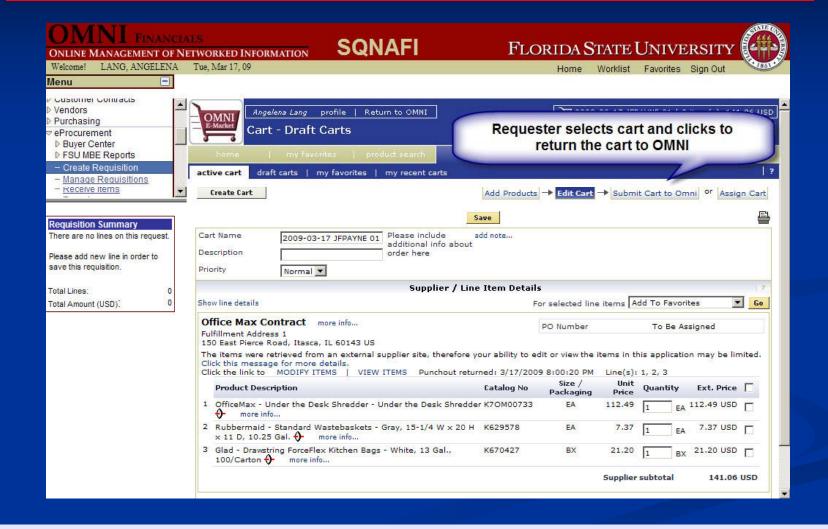

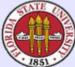

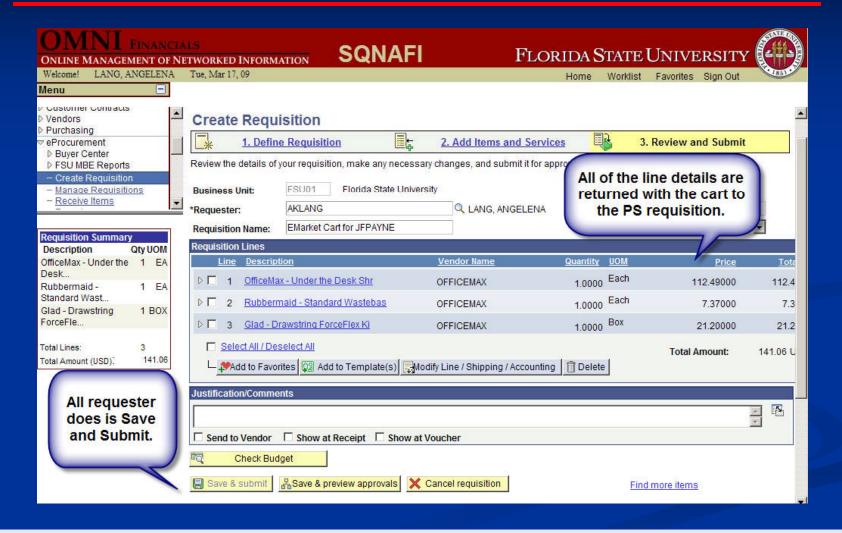

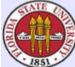

- Givens
  - cXML 1.2 standard (Ariba's standard format for exchanging XML documents)
  - UNSPSC used as commodity code for PunchOutOrderMessage
- PunchoutSetup Request
- PunchoutSetup Response
- Cart return

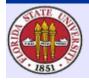

Sample of elements contained in a Punchout Cart Return Message

| cXML Field Name                                                                                                    | Spend Director Usage                                                |
|----------------------------------------------------------------------------------------------------|---------------------------------------------------------------------|
| BuyerCookie                                                                                                    | Unique session id established by PeopleSoft in the                  |
| THE STATE STREET AND AND STATE STATE | PunchOutSetupRequest                                                |
| PunchOutOrderMessageHeader/Total/Money                                                                                                    | The total value of the line items included in this                  |
|                                                                                                    | shopping cart                                                       |
| ItemIn quantity=""                                                                                                    | The returned value indicates the quantity of item                   |
| CONTROL OF THE CONTROL OF THE CONTRO | indicated by the ItemIn details.                                    |
| ItemIn/ItemID/SupplierPartID                                                                                                    | Value from supplier to identify item                                |
| ItemIn/ItemID/SupplierPartAuxilaryID                                                                                                    | This field should be passed back for edits in                       |
|                                                                                                    | subsequent request messages                                         |
| ItemIn/ItemDetail/UnitPrice                                                                                                    | The price of a single unit of the item                              |
| ItemIn/ItemDetail/Description                                                                                                    | The description of the item                                         |
| ItemIn/ItemDetail/UnitOfMeasure                                                                                                    | The unit of measure of the single unit item                         |
| ItemIn/ItemDetail/Classification                                                                                                    | The UNSPSC as defined in the hosted catalog                         |
| domain="UNSPSC"                                                                                                    | system                                                              |
| ItemIn/ItemDetail/Classification domain="SPSC"                                                                                                    | The same as UNSPSC as above                                         |
| ItemIn/ItemDetail/Classification                                                                                                    | This the productflag for Controlled items                           |
| domain="Controlled"                                                                                                    |                                                                     |
| ItemIn/ItemDetail/Classification domain="Green"                                                                                                    | This the productflag for Green items                                |
| ItemIn/ItemDetail/Classification                                                                                                    | This the productflag for Hazardous items                            |
| domain="Hazardous"                                                                                                    | 200000000000000000000000000000000000000                             |
| ItemIn/ItemDetail/Classification                                                                                                    | This the productflag for Radioactive items                          |
| domain="Radioactive"                                                                                                    |                                                                     |
| ItemIn/ItemDetail/Classification                                                                                                    | This the productflag for Radioactive Minor items                    |
| domain="RadioactiveMinor"                                                                                                    | M 450                                                               |
| ItemIn/ItemDetail/Classification                                                                                                    | This the productflag for Select Agent items                         |
| domain="SelectAgent"                                                                                                    | Considerate factor and another than a continuous and account to the |
| ItemIn/ItemDetail/Classification domain="Toxin"                                                                                                    | This the productflag for Toxic items                                |
| ItemIn/ItemDetail/ManufacturerPartId                                                                                                    | The part id from the hosted category as given to                    |
|                                                                                                    | SciQuest                                                            |
| ItemIn/ItemDetail/ManufacturerName                                                                                                    | The manufacturer name from the hosted category                      |
| 0.76                                                                                                    | as given to SciQuest                                                |
| ItemIn/SupplierId domain="DUNS"                                                                                                    | The supplier DUNS as defined in the SciQuest                        |
|                                                                                                    | hosted category or provided by Florida State                        |
| CONTRACTOR CONTRACTOR  | University for that specific supplier                               |
| Extrinsic Name="CartID"                                                                                                    | This field is the internal SciQuest cart id and will                |
| SAAAAAA.2                                                                                                    | need to be passed back in the PO Import                             |
| Extrinsic Name="CartLineID"                                                                                                    | This field is the internal SciQuest cart line id, and               |
| 400/440/2004                                                                                                    | will need to be passed back in the PO Import.                       |
|                                                                                                    | This field eliminates the need to pass back                         |
|                                                                                                    | additional information about the item ordered in                    |
|                                                                                                    | the PO Import and will create a link between the                    |

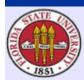

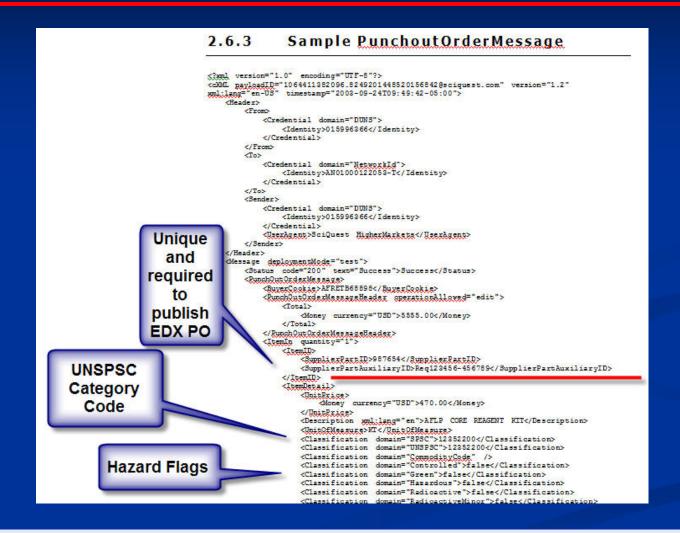

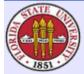

- Online Single PO Dispatch from Core PO or ePro
- Batch Publishing via PV\_DISPATCHER
- Monitor EDX Dispatch in ePro and Integration Broker
- Research Sent POs in SciQuest Order Manager

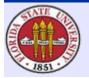

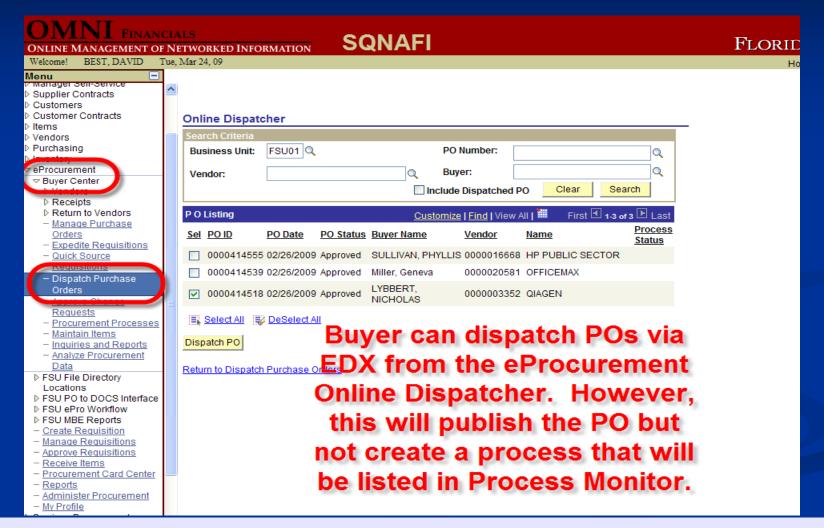

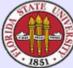

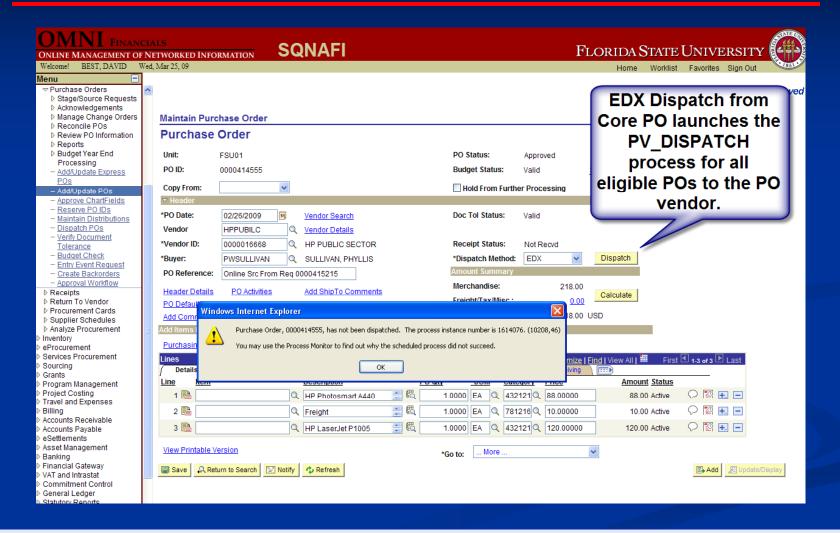

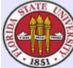

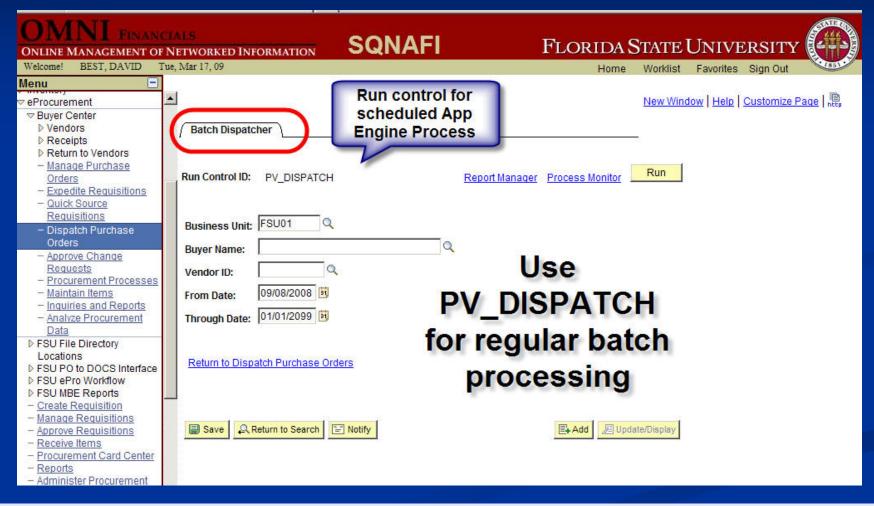

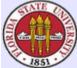

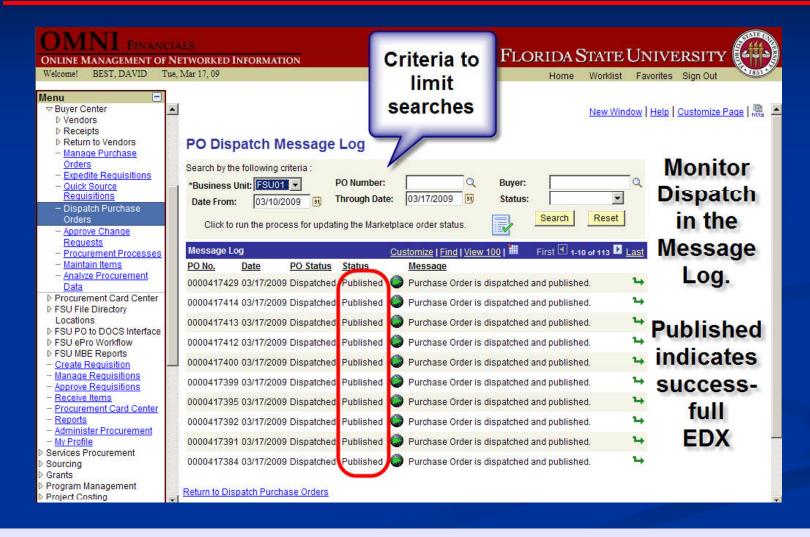

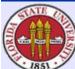

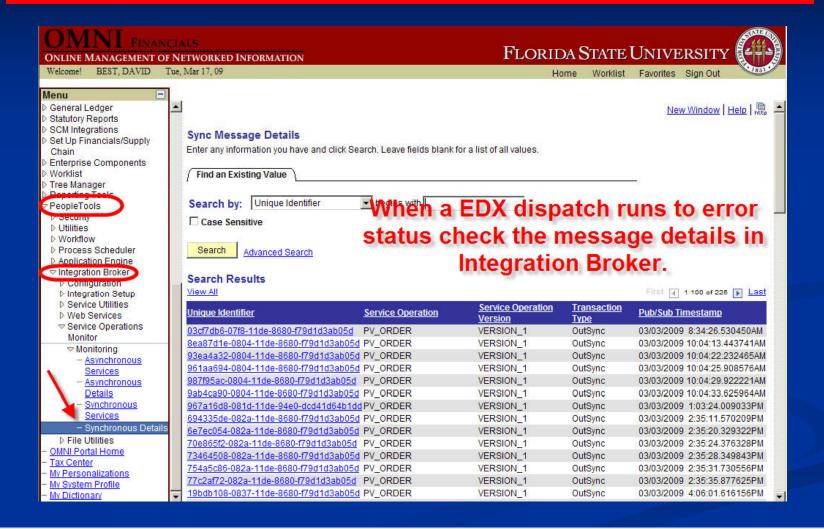

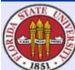

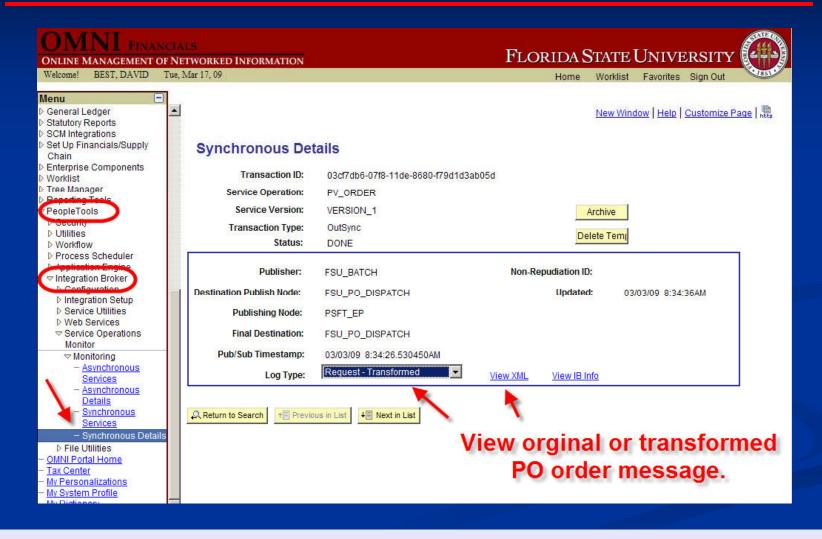

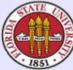

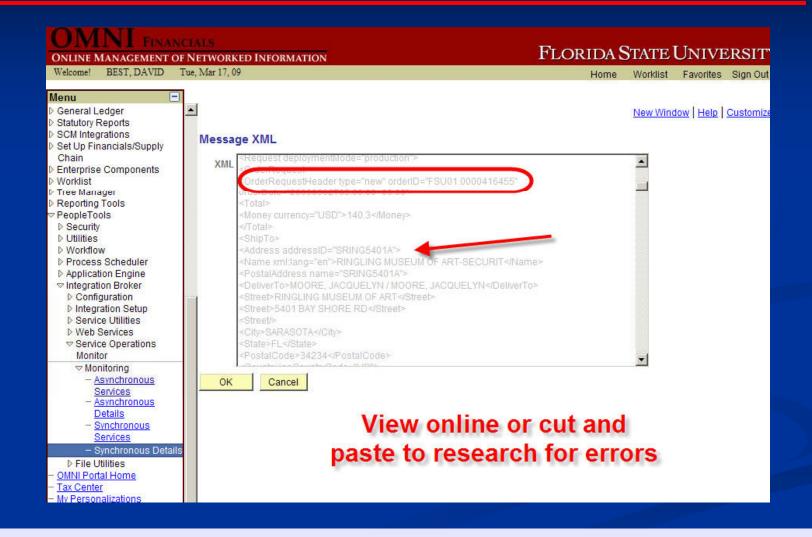

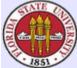

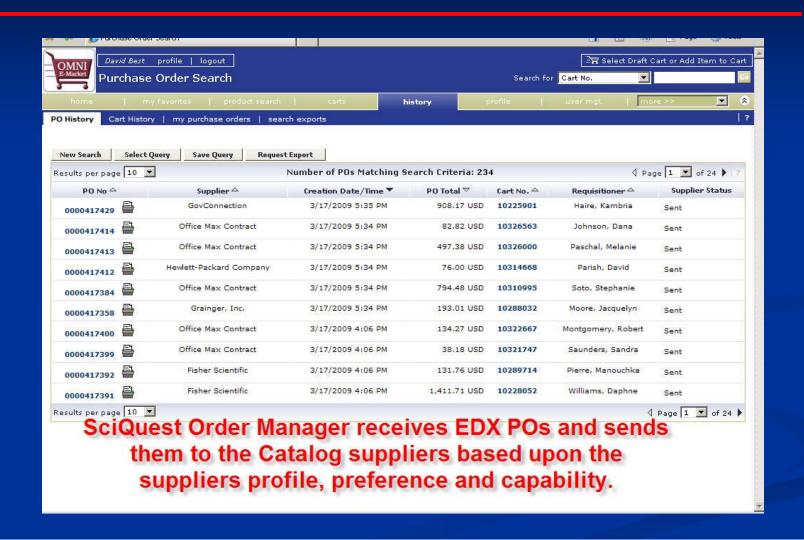

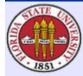

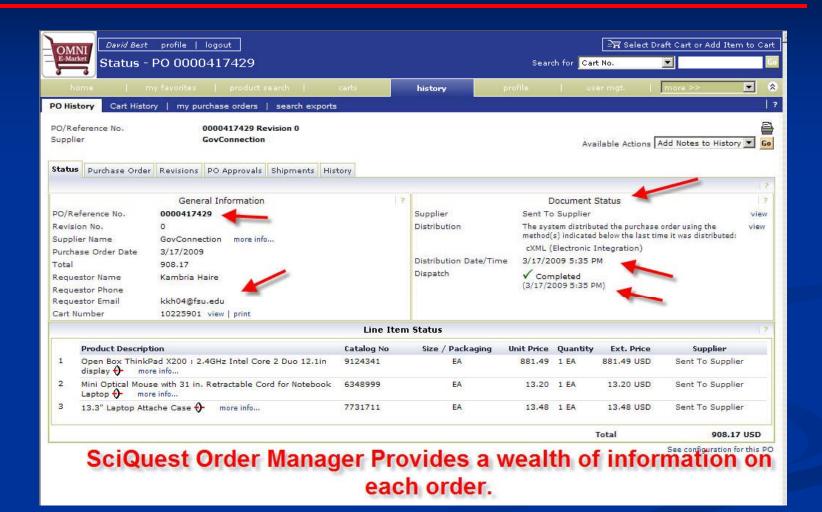

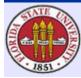

You forwarded this message on 3/13/2009 3:25 PM. Extra line breaks in this message were removed. PO identified by PO\_ID Fri 3/13/2009 2:34 PM From: support@sciquest.com support@sciquest.com; Tekriwal, Amardeep V; Best, David; Tang, To-Ha' FSU PROD PO 0000417218 non-200 XML response webMethods has posted the FSU PO Import document to SelectSite, but received a 201 response. A 200 (Success) message has been returned to the calling program, however investigation is required to resolve the issue. SCIOUEST SUPPORT: If a 201 response was returned, it is a data issue, and it is the responsibility of FSU to correct it. It would be advisable to contact them proactively and offer assistance if required, however. If some other error code was returned (such as a 500), we should investigate the cause of the error. RESPONSE: <?xml version="1.0" encoding="UTF-8"?> <!DOCTYPE PurchaseOrderMessage SYSTEM "http://solutions.sciquest.com/app docs/dtd/po/PO.dtd"> <PurchaseOrderMessage version="2.0"> <Header> <MessageId> Email alerts are sent 1236969247439 </MessageId> immediately when <Timestamp> 2009-03-13T14:34:07.439-04:00 </Timestamp> an EDX dispatch </Header> <ResponseMessage> <Status> encounters an error <StatusCode> 201 </StatusCode> <StatusText> XML parsing executed and completed successfully, but failed due to invalid data

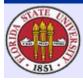

One Time by IT-Technical and IT-App Support

One Time by Functional

Linked Supplier Setup

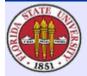

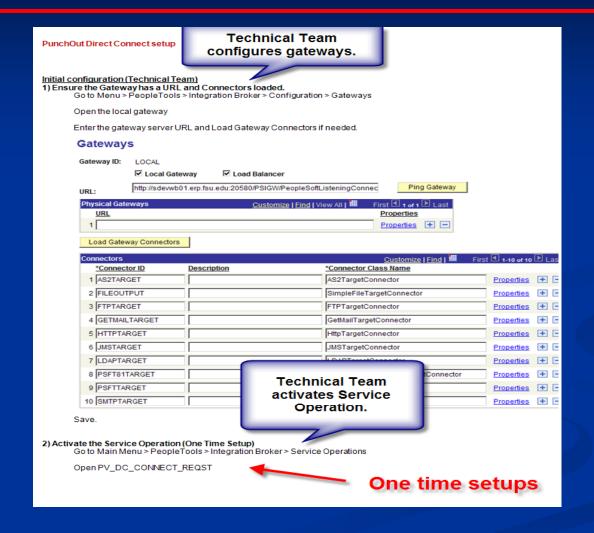

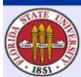

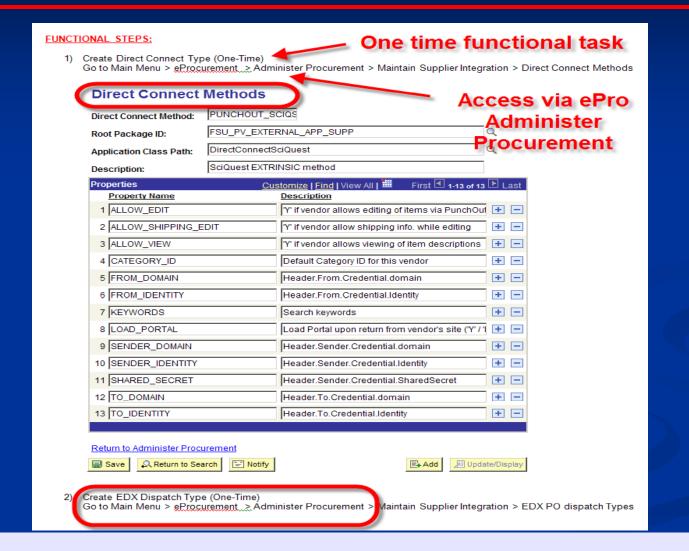

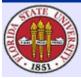

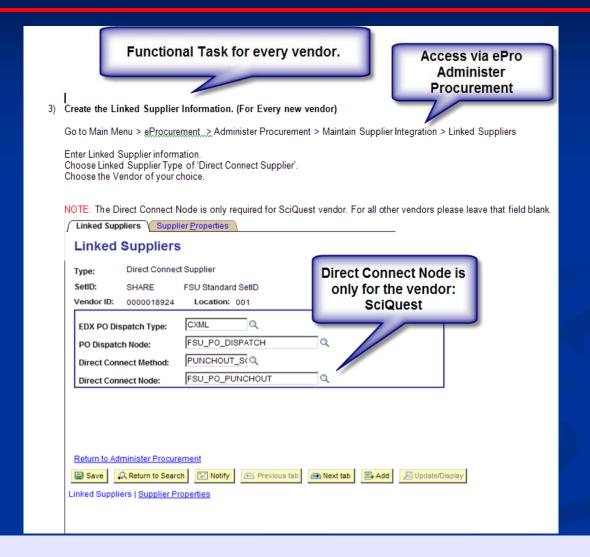

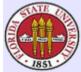

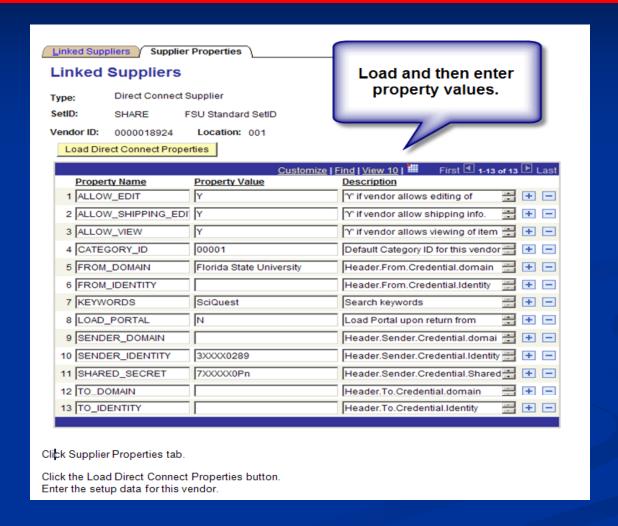

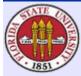

#### New Roles for OMNI Users

- Window Shopper (view only)
- Shopper
  - Shop
  - Assign Carts
    - Three Digit Departments
- Requester
  - Shop
  - Assign Carts
  - Return Carts to OMNI Requisition

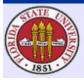

# Other Issue Areas of the Project

- Name, Logo, Colors
- Category Codes
- UOM
- PO Acknowledgements
- Ship To Addresses

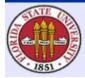

| _   | L142 ▼                                       |                                                         |                                  |                              |                        |  |
|-----|----------------------------------------------|---------------------------------------------------------|----------------------------------|------------------------------|------------------------|--|
|     | L142                                         | qiagen can append the PO number to the atth. ilile.     |                                  |                              |                        |  |
|     | A                                            | J                                                       | K                                | L                            | M                      |  |
|     | Supplier Enablement Functional               |                                                         |                                  |                              |                        |  |
| 1   | Spec.                                        | * Office Max 0000020581 (1DT_2ST)                       | Perkin Elmer (0000005117)        | *Qiagen (0000003352) 2DT_1ST | *Sigma (2DT_1ST) *     |  |
|     | <ul> <li>a. What is the character</li> </ul> | 6                                                       |                                  |                              |                        |  |
| 133 | limit for BillTo code?                       |                                                         |                                  |                              |                        |  |
|     | Does the vendor ship to the                  | Internal Code, uses Shipto Code                         | Goods will be shipped to the     |                              | Need list of Address C |  |
|     | address on the PO or do they use             |                                                         | internal shipping code and       |                              | Codes; reads address   |  |
|     | an internal shipping code from               |                                                         | address configured. ShipTo code  |                              | off of the PO and      |  |
|     | their own system?                            |                                                         | from cXML is used to map to      |                              | compares to Code       |  |
|     |                                              |                                                         | internal maintained code and     |                              |                        |  |
|     |                                              |                                                         | shipment is done to address      |                              |                        |  |
|     |                                              |                                                         | configured for that code at      |                              |                        |  |
| 134 |                                              |                                                         | PerkinElmer.                     | Address on cXML PO.          |                        |  |
|     | a. What is the character                     | 6                                                       |                                  |                              |                        |  |
| 135 | limit for ShipTo code?                       |                                                         |                                  |                              |                        |  |
| 136 | DeliverTo lines                              | 1, 26 character max                                     | 1, 40 Attention to: Can put into |                              | 2, 35                  |  |
|     | a. What is the maximum                       |                                                         | z genver to lines                |                              | V                      |  |
|     | number of <deliverto> lines</deliverto>      |                                                         |                                  |                              |                        |  |
|     | that the vendor can                          | -                                                       |                                  |                              |                        |  |
| 137 | support?                                     |                                                         |                                  | One line 40 characters       |                        |  |
|     | b. What is the maximum                       |                                                         |                                  |                              |                        |  |
|     | character limit for each of                  |                                                         |                                  |                              |                        |  |
| 138 | these lines?                                 |                                                         |                                  |                              |                        |  |
|     | Street lines                                 | 2, 26 character max per line; system truncates after 26 | 2 - does not read from PO.       |                              | 1, 35                  |  |
| 139 | ,                                            | Characters                                              |                                  |                              |                        |  |
|     | a. What is the maximum                       |                                                         |                                  |                              |                        |  |
|     | number of <street> lines</street>            |                                                         |                                  |                              |                        |  |
|     | that the vendor can                          | Reduce Ship To Address                                  | ses to lowest 🔝                  |                              |                        |  |
| 140 | support?                                     |                                                         |                                  | One Line. 60 characters      |                        |  |
|     | b. What is the maximum                       | common denomi                                           | nator!                           |                              |                        |  |
|     | character limit for each of                  | common acrona                                           |                                  |                              |                        |  |
| 141 | these lines?                                 |                                                         |                                  |                              |                        |  |
|     |                                              |                                                         |                                  |                              | 1                      |  |

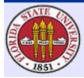

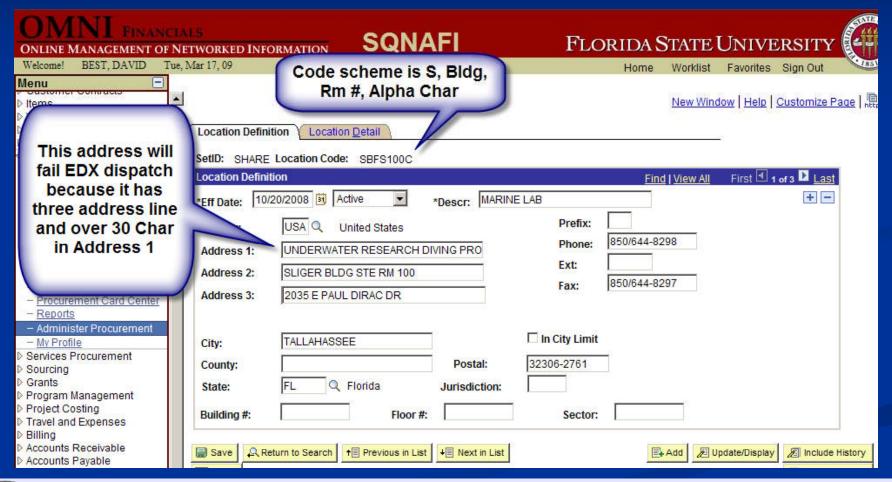

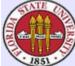

- Changed over 800 Delivery Locations to conform with lowest common denominator among supplier Ship To requirements:
  - Limit of two address lines
  - Limit of thirty characters per address line
  - Manual task that required research
  - Implemented address line conventions

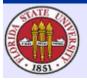

- Late customization to add Attention field value from requisition header defaults to the POPO005 and FSUPOPO5 SQR processes.
  - Header and body of PO
  - PO line spacing tight when used with line comments
  - Random Names on Core PO requisitions

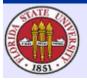

#### **Go Live and Rollout**

- SciQuest Environments
  - User Integration Testing (UIT)
  - Production Environment
- Live Order Cleanout and Crossover
- Pilot Rollout to Selected Departments
  - Temporary Role, Security and Permissions
  - Live Order Testing with Suppliers
- University-Wide Rollout

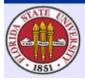

- Lessons Learned
  - Become tighter and more consistent in contract negotiations
  - Need a greater portfolio of suppliers
  - Need to reduce Blanket POs
- Usage
  - 600 Requester enabled
  - Volume of orders and total spend rising sharply

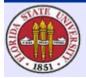

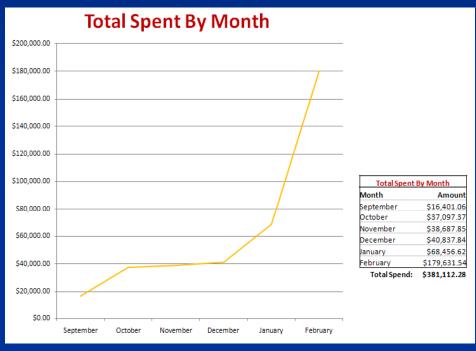

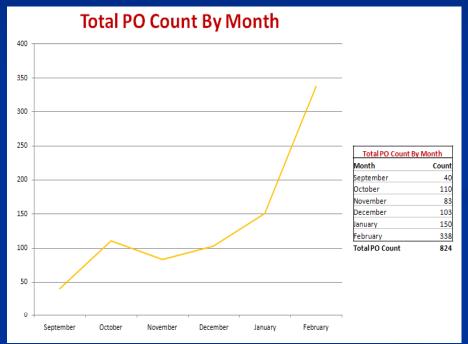

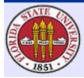

#### Best Features

- Shopper like ease of finding items and saving carts
- Requesters like not having to keystroke enter line items
- Worst Features
  - Approvers must approve more requisitions
  - Ship To address changes
  - Buyers save time in sourcing

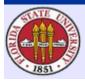

#### ROI

- Provost wants to see cost per transaction over time to evaluate success
- Need to work on spend matrixes for accurate evaluation
  - % of addressable spend in eMarket vs. Peoplesoft
  - Number of suppliers enabled
  - Time spent from req to check
  - Elimination of errors in orders

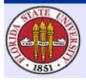

# Questions?

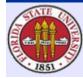

#### Contacts

- David Best
- Senior Business Analyst
- Enterprise Resource Planning
- Florida State University
- E-mail: dbest@admin.fsu.edu
- Amar Tekriwal
- ERP Analyst IV
- Enterprise Resource Planning
- Florida State University
- E-mail: atekriwal@admin.fsu.edu

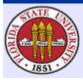

# This presentation and all Alliance 2009 presentations are available for download from the Conference Site

Presentations from previous meetings are also available

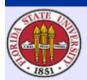